**wrel**

```
#!/bin/sh
#
# Create a gnuplot generated graph showing the distribution of the round-trip
# time (RTT) of a number of packets sent across a network link. Meant to be
# used for showing the reliability of a wireless link.
#
# Cameron Kerr
# 22 Jan 2004
if [ $# -lt 2 ]; then
    echo "Usage: wrel <host> <file.png> [count] [topology] [packetsize]" >&2
     echo " count defaults to 1000" >&2
     echo " topology is the subtitle of the graph, and defaults to" >&2
     echo " \$host <--> \$thishost" >&2
    echo " NOTE: If run as root, packet interval = 0.1s" &2
     exit 1
fi
function pinggauge()
{
     # Note: in Perl, the expression 'STRING x N' repeats STRING N times
     perl -we '
         my ($host,$count,$interval,$packetsize) = @ARGV;
         open PING, "ping -c $count $interval -s $packetsize $host|";
        while( \langlePING> \rangle {
             next unless m/ icmp_seq=/;
            my(Sseq, Srtt) = m / icmp\_seq=(\dagger) .* time=([\dagger] + )/;my(\text{Schars\_done}) = "#" x ((\text{Sseq/Scount}) * 50); my($chars_todo) = "-" x (50-length($chars_done));
             printf STDERR "\r%20s |%s%s|", $host, $chars_done, $chars_todo;
             print int($rtt*10)/10.0 . "\n";
         }
         printf STDERR "\r%20s |%s|\n", $host, "#" x 50;
        close PING;<br>' "$1" "$2" "$3" "$4"
                                        # pass function args to perl args
}
host=$1; shift
file=$1; shift
count=${1:-1000}; shift
topology=$1; shift
package={1:-56}; shift # ping(1) default size
interval=""
if \lceil 'whoami' = 'root' ]; then
     interval="-i0.1"
fi
if \lceil -z "$topology" ]; then
     topology="`hostname` <--> $host"
fi
tmpfile=`mktemp ${TMPDIR:-/tmp}/wrel.XXXXXX`
```

```
pinggauge $host $count "$interval" $packetsize | \
     sort -n | uniq -c | awk '{print $2,$1}' > "$tmpfile"
gnuplot > $file <<EOF
set terminal png transparent
set title "RTT Distribution of $count pings with $packetsize byte payload\n
$topology"
set xlabel "RTT (msecs.)"
set ylabel "Frequency"
plot "$tmpfile" notitle with impulses
EOF
```

```
rm -f $tmpfile
```
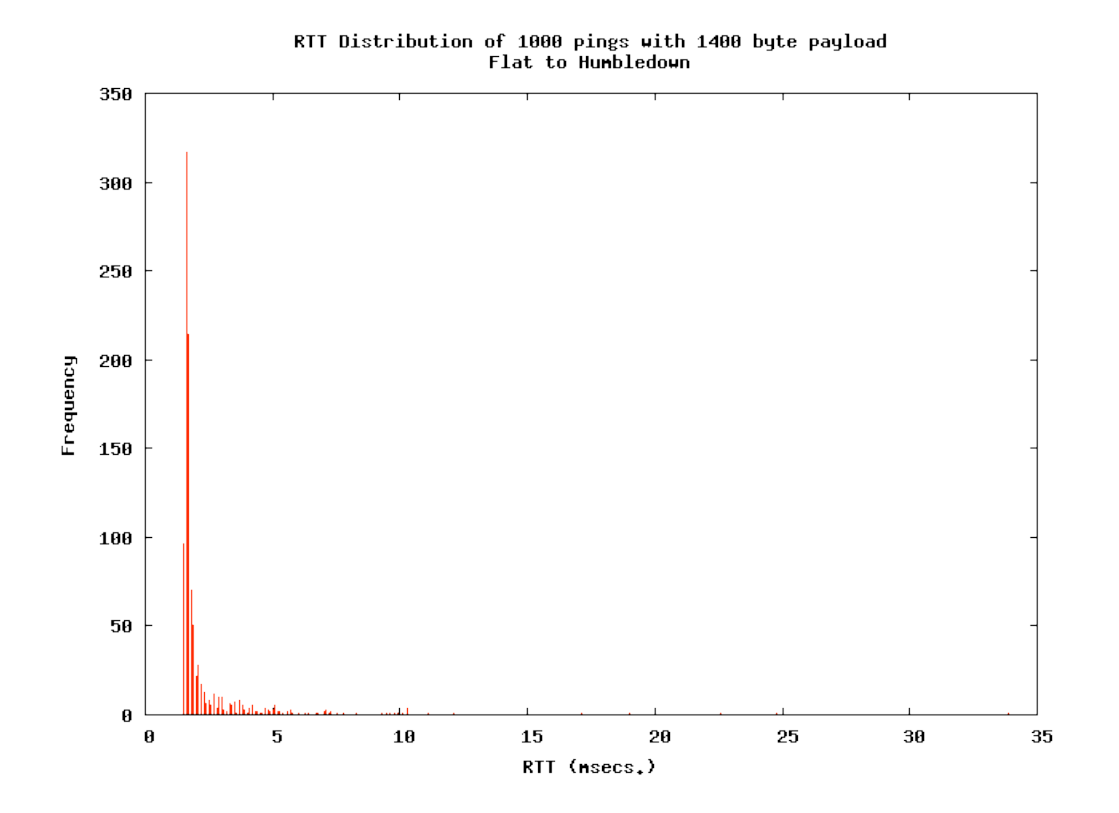